**УТВЕРЖДАЮ** Директор ОП ГНМЦ ПАО .«Нефтеавтоматика» М.С. Немиров  $20/5r$ .

# **ИНСТРУКЦИЯ**

Государственная система обеспечения единства измерений

**Система измерений количества и показателей качества нефти № 582 на ЛПДС «Барабинская» ОАО «ННГ»**

> **Методика поверки НА.ГНМЦ.0081-15 МП**

 $4.9.63100 - 16$ 

Казань 2015

**РАЗРАБОТАНА ИСПОЛНИТЕЛИ:** Обособленным подразделением Головной научный метрологический центр ПАО «Нефтеавтоматика» в г. Казань (ОП ГНМЦ ПАО «Нефтеавтоматика») Аттестат аккредитации № RA.RU.311366 выдан 09.10.2015 г. Крайнов М.В., Давыдова Е.Н., Бусыгин К.Ю.

Настоящий документ не может быть полностью или частично воспроизведен, тиражирован и (или) распространен без разрешения ПАО «Нефтеавтоматика»

Настоящая инструкция распространяется на систему измерений количества и показателей качества нефти № 582 на ЛПДС «Барабинская» ОАО«ННГ» (далее - СИКН) и устанавливает методику ее первичной и периодической поверки.

Межповерочный интервал СИКН - один год.

#### **1 Операции поверки**

При проведении поверки выполняют следующие операции:

1.1 Внешний осмотр (п.п. 6.1);

1.2 Подтверждение соответствия программного обеспечения (далее - ПО) СИКН (п.п.6.2);

1.3 Опробование (п.п. 6.3);

1.4 Определение метрологических характеристик (далее - МХ):

1.4.1 Определение MX средств измерений (далее - СИ), входящих в состав СИКН (п.п. 6.4.1);

1.4.2 Определение пределов допускаемой относительной погрешности измерений массы брутто и массы нетто нефти (п.п. 6.4.2 и п.п. 6.4.3 ).

### **2 Средства поверки**

2.1 Передвижная поверочная установка 1 разряда с компаратором по ГОСТ Р 8.510-2002 для поверки стационарной турбопоршневой установки 2-го разряда;

2.2 Установка турбопоршневая стационарная «Сапфир-500» с диапазоном измеряемых расходов от 50 до 500 м<sup>3</sup>/ч и 2 разряда с пределами основной относительной погрешности ±0,1%.

2.3 Рабочий эталон плотности 1 разряда по ГОСТ 8.024-2002 с погрешностью установленной поверочной схемой для средств измерения плотности;

2.4 Устройство поверки вторичной аппаратуры систем измерений количества и показателей качества нефти, нефтепродуктов и газа «УПВА-Эталон». Диапазон установки тока от 0,5 до 20 мА, предел абсолютной погрешности - ± 0,003 мА, диапазон частот от 0 до 10000 Гц, диапазон задания количества импульсов в пачке от 1 до 16  $\cdot$  10<sup>6</sup> имп., дискретность задания периода 0,5 мкс, амплитуда выходного сигнала от 1,5 до 15 В, предел допускаемой относительной погрешности 0,001 %;

2.5 Рабочий эталон единицы объемного влагосодержания нефти и нефтепродуктов 2 разряда по ГОСТ 8.614-2013 с погрешностью установленной поверочной схемой для средств измерений объемного влагосодержания нефти;

2.6 Магазин сопротивлений Р4831-М1 с диапазон воспроизводимых значений сопротивления от 0,1 до 111111,1 Ом и классом точности 0,002 Ом;

2.7 Мера электрического сопротивления типа Р3030 по ГОСТ 23737-79;

2.8 Калибратор многофункциональный MC5-R, диапазон воспроизведения силы постоянного тока от 0 до 25 мА, пределы допускаемой основной погрешности воспроизведения ±(0,02% показания + 1,5 мкА); диапазон измерения силы постоянного тока ±100 мА, пределы допускаемой основной погрешности измерения ±(0,02% показания +1,5мкА); воспроизведение сигналов преобразователей термоэлектрических тип К в диапазоне температур от минус 200 °С до плюс 1000 °С, пределы допускаемой основной погрешности воспроизведения в диапазоне температур от минус 200 °С до 0°С ±(0,1°С+0,1% показания °С), от 0°С до 1000°С ±(0,1 °С +0,02% показания °С); воспроизведение сигналов термометра сопротивления (Pt100) в диапазоне температур от минус 200°С до 850 °С, пределы допускаемой основной погрешности воспроизведения в диапазоне температур от минус 200 °С до 0°С ±0,1°С, от 0 до 850 °С ±(0,1°С+0,025% показания °С)

2.9 Другие эталонные и вспомогательные СИ - в соответствии с нормативными документами (далее - НД) на поверку СИ, входящих в состав СИКН;

2.10 Допускается применять аналогичные по назначению средства поверки,

если их метрологические характеристики не уступают указанным в данной инструкции.

# **3 Требования безопасности**

3.1 При проведении поверки соблюдают требования, установленные:

- Правилами безопасности в нефтяной и газовой промышленности;

- Правилами безопасности при эксплуатации используемых СИ, приведенными в их эксплуатационной документации;
- Правилами технической эксплуатации электроустановок потребителей;

- Правила устройства электроустановок.

### **4 Условия поверки**

При проведении поверки соблюдают условия в соответствии с требованиями НД на поверку СИ, входящих в состав СИКН.

# **5 Подготовка к поверке**

Подготовку к поверке проводят в соответствии с инструкцией по эксплуатации СИКН и НД на поверку СИ, входящих в состав СИКН.

При подготовке к поверке проверяют наличие действующих свидетельств о поверке и (или) клейм на СИ, входящие в состав СИКН.

# **6 Проведение поверки**

6.1 Внешний осмотр

При внешнем осмотре должно быть установлено соответствие СИКН следующим требованиям:

- комплектность СИКН должна соответствовать технической документации;

- на компонентах СИКН не должно быть механических повреждений и дефектов покрытия, ухудшающих внешний вид и препятствующих применению;
- надписи и обозначения на компонентах СИКН должны быть четкими и соответствующими технической документации.

6.2 Подтверждение соответствия ПО.

6.2.1 Проверка идентификационных данных ПО СИКН №582.

Чтобы определить идентификационные данные необходимо выполнить нижеперечисленные процедуры для автоматизированного рабочего места оператора (далее - АРМ оператора).

На персональном компьютере, где установлено АРМ оператора, необходимо произвести следующие действия:

6.2.1.1 Навести курсор механического манипулятора мыши на клавишу «Контроль версии», находящейся в правом нижнем углу мнемосхемы СИКН и нажать правую кнопку. Появится окно «Контроль версии - метод CRC32». В этом окне прописаны «эталонные значения» контрольных сумм Модуля Nscada.exe , Модуля Doc.exe, Модуля Poverka.exe.

6.2.1.2 Для проверки контрольных сумм каждого из 3-х модулей, необходимо навести курсор на соответствующую нажав клавишу «Проверить». Появится новое окно, в котором отобразится «фактическое» значение контрольной суммы модуля, полученное программным способом.

6.2.1.3 Сравнить «фактическое» значение контрольной суммы с ее «эталонным» значением, указанным в описании типа СИКН.

Полученные данные, заносят в протокол по форме приложения А:

- идентификационное наименование ПО;

- номер версии ПО;

#### - контрольная сумма ПО.

6.2.2 Если идентификационные данные, указанные в описании типа СИКН и полученные в ходе выполнения п.6.2.1 идентичны, то делают вывод о подтверждении соответствия ПО СИКН программному обеспечению, зафиксированному во время проведения испытаний в целях утверждения типа, в противном случае результаты поверки признают отрицательными.

6.3 Опробование

Опробование проводят в соответствии с НД на поверку СИ, входящих в состав СИКН.

6.4 Определение MX

6.4.1 Определение MX СИ, входящих в состав СИКН, проводят в соответствии с НД, приведенными в таблице 1.

Таблица 1 - Перечень НД на поверку СИ

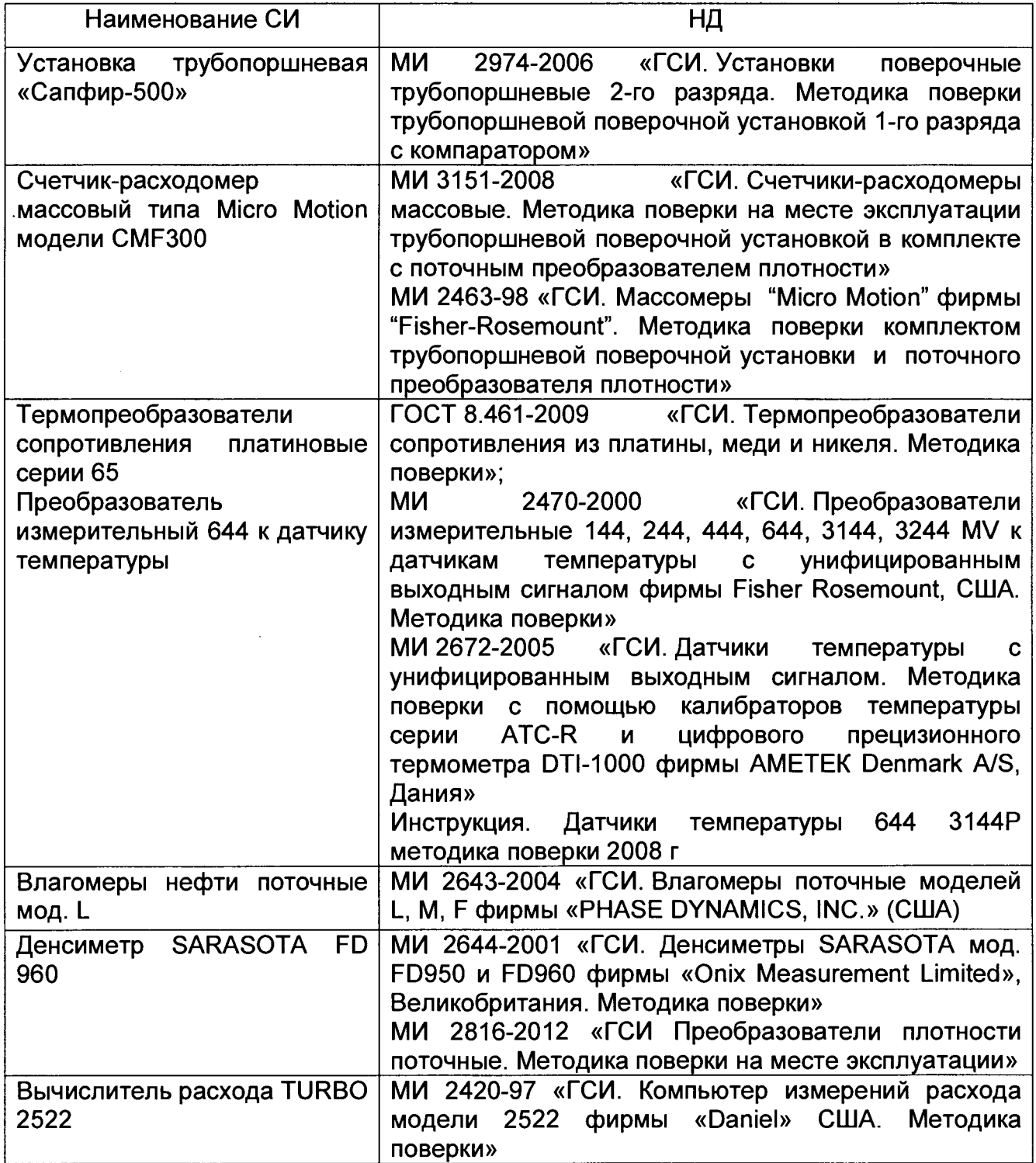

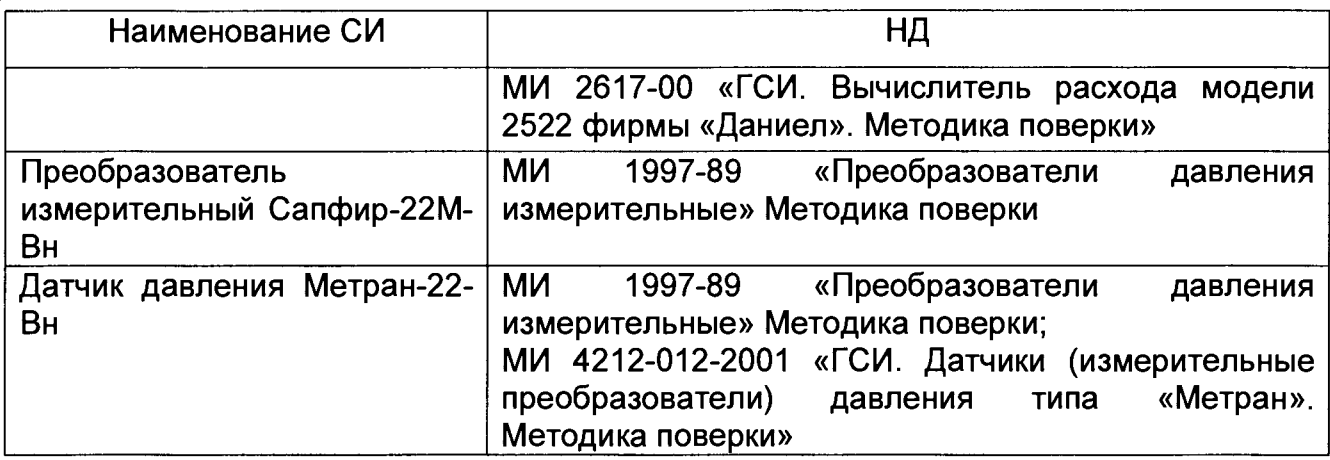

Примечание: Допускается применение других методик поверки на СИ, утвержденных в установленном порядке.

6.4.2 Определение пределов относительной погрешности измерений массы брутто нефти.

Согласно ГОСТ Р 8.595-2004 «ГСИ. Масса нефти и нефтепродуктов. Общие требования к методикам выполнения измерений» при прямом методе динамических измерений погрешность измерений массы нефти равна пределу допускаемой погрешности счетчика-расходомера массового.

Значения пределов относительной погрешности измерений массы брутто нефти не должны превышать ±0,25 %.

6.4.3 Определение пределов относительной погрешности измерений массы нетто нефти.

Относительную погрешность измерений массы нетто нефти бМ<sub>н</sub>, %, вычисляют по формуле

$$
\delta M_{\mu} = \pm 1.1 \times \sqrt{\delta M_{6p}^{2} + \frac{(\Delta W_{e})^{2} + (\Delta W_{n})^{2} + (W_{xc})^{2}}{\left[1 - \frac{W_{e} + W_{n} + W_{xc}}{100}\right]^{2}}},
$$
\n(1)

- относительная погрешность измерений массы нетто нефти, %; где  $\delta M_\mu$ 

 $\delta M_{6p}$ - относительная погрешность измерений массы брутто нефти, %;

 $\Delta$   $W_{\rm e}$ - абсолютная погрешность определений массовой доли воды, %,

- $\Delta W_n$  абсолютная погрешность определений массовой доли механических примесей в нефти, %;
- $\Delta W_{\text{xc}}$  абсолютная погрешность определений массовой концентрации хлористых солей, %.

Значения пределов относительной погрешности измерений массы нетто нефти не должны превышать ±0,35 %.

#### 7 Оформление результатов поверки

программного оформляют 7.1 Результаты идентификации обеспечения протоколом по форме, приведенной в приложении А.

7.2 При положительных результатах поверки оформляют свидетельство о поверке СИКН в соответствии с требованиями документа «Порядок проведения поверки средств измерений, требования к знаку поверки и содержанию свидетельства о поверке», утвержденного приказом Минпромторга России от 2 июля 2015 г. № 1815. На оборотной стороне свидетельства о поверке системы указывают:

- наименование измеряемой среды;
- значения пределов относительной погрешности измерений массы брутто нефти и массы нетто нефти, и соответствующий им диапазон расходов (по свидетельству о поверке на преобразователи расхода);
- идентификационные данных ПО СИКН.

7.3 При отрицательных результатах поверки СИКН к эксплуатации не допускают, свидетельство о поверке аннулируют и выдают извещение о непригодности в соответствии с требованиями документа «Порядок проведения поверки средств измерений, требования к знаку поверки и содержанию свидетельства о поверке», утвержденного приказом Минпромторга России от 2 июля 2015 г. № 1815.

#### Приложение А

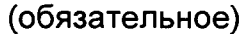

### Форма протокола подтверждения соответствия ПО СИКН Место проведения поверки: поверки: по поверхника и последника и поведения поверки: по проведения поверки: Наименование СИ: Пользование СИ: Пользование с именности и пользование с именности и пользование с и Заводской номер СИ: № Фанкс со собой на применение собой на применение собой на применение собой на применение с Идентификационные данные ПО Под происходим по подводительно по по-(наименование ПО) Значение, полученное во время Значение, указанное в описании Идентификационные данные поверки СИКН типа СИКН Идентификационное наименование ПО Номер версии (идентификационный номер ПО) Цифровой идентификатор ПО Другие идентификационные данные

Заключение: ПО СИКН соответствует/не соответствует ПО, зафиксированному во время испытаний в целях утверждения типа СИКН.

Поверительное клеймо

Должность лица проводившего поверку:

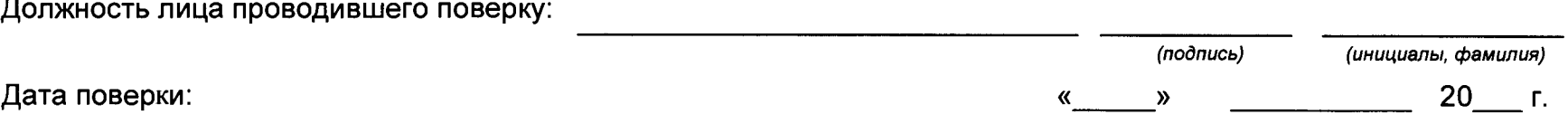